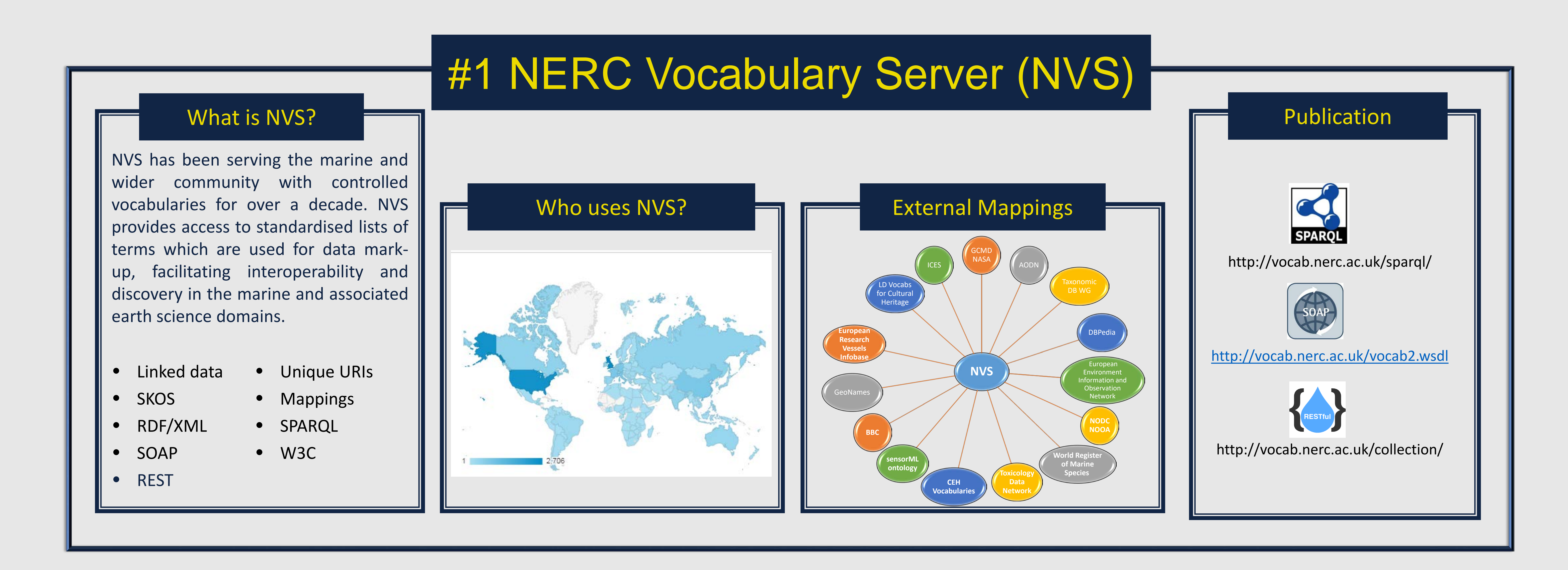

## **IMDIS2018:165**

## **Building trust through transparency in the NERC Vocabulary Server (NVS)**

**Alexandra Kokkinaki1 , Gwenaëlle Moncoiffé1 , Quyen Luong1 , Adam Leadbetter2** , **Rob Thomas2** , **Simon Cox3**

**<sup>1</sup>**The British Oceanographic Data Centre (BODC) (UK)

**<sup>2</sup>**Marine Institute (Ireland)

**<sup>3</sup>**CSIRO Land and Water (Australia)

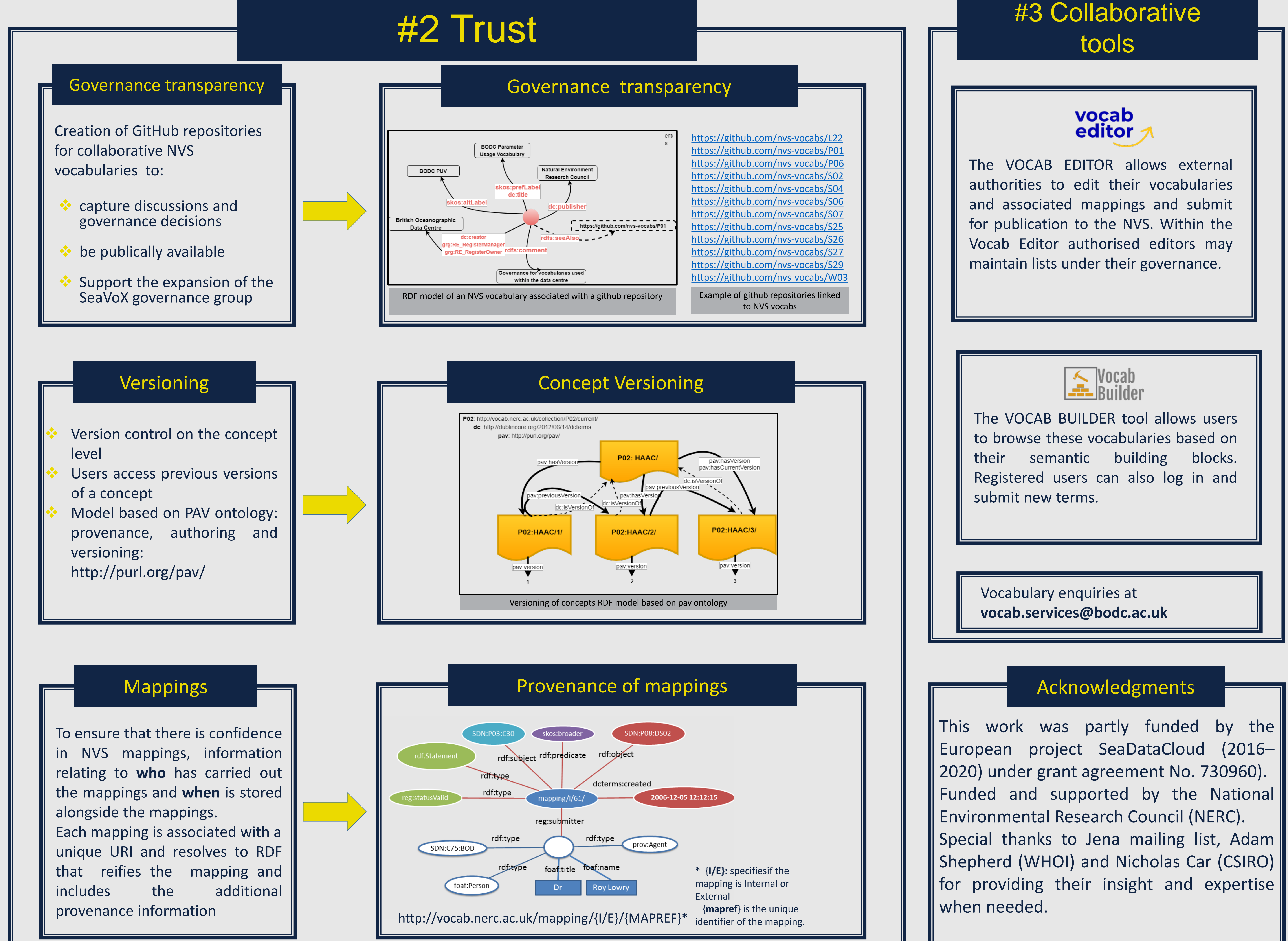

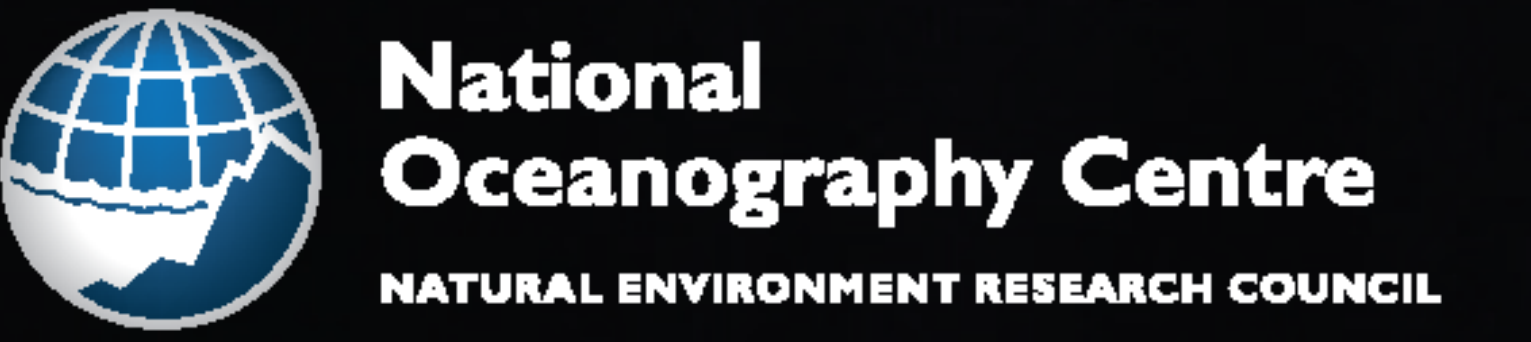

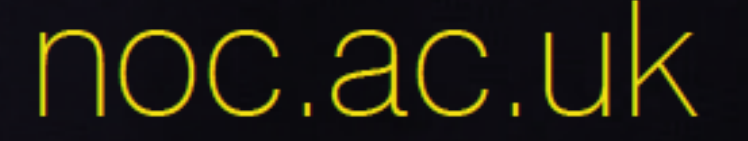

## NERC SCIENCE OF THE